## PySDM: Bridging performance and pythonicity with Numba, Pythran and ThrustRTC Piotr Bartman

6th ENES HPC Workshop, 26 May 2020

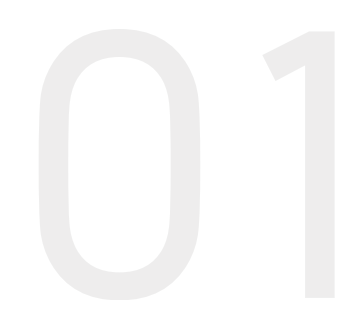

# ABOUT THE PROJECT

Atmospheric Cloud Simulation Group Faculty of Mathematics and Computer Science, Jagiellonian University in Kraków, Poland

Super-droplet method (SDM) in Python: PySDM

Our projects: http://github.com/atmos-cloud-sim-uj/PySDM

### Jagiellonian University

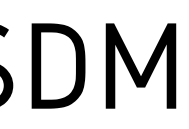

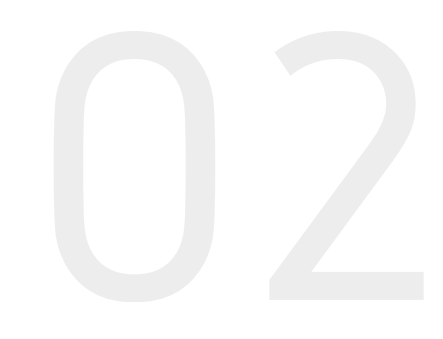

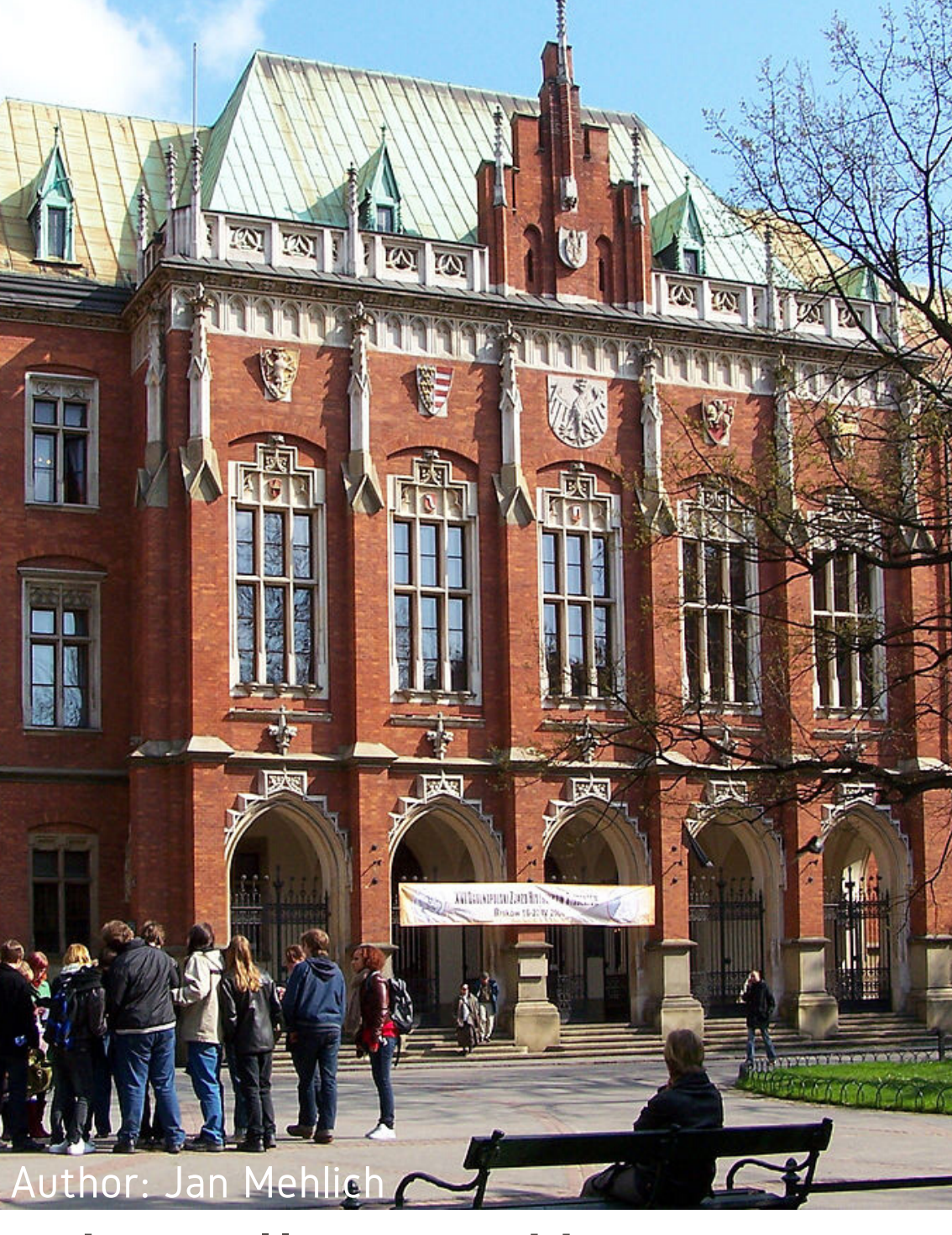

# P y S D M CFD/Monte-Carlo simulations<br>in aerosol-cloud-rain physics

Potential users:

- 
- cloud physicists developers of parameterisatio n s for weather & climate models Motivation:
	- novel modelling methods (probabilistic particle-based simulation)
	- leveraging modern hardware and cloud computing
	- maintainability and reproducibility requirements (of journals and scientific method)

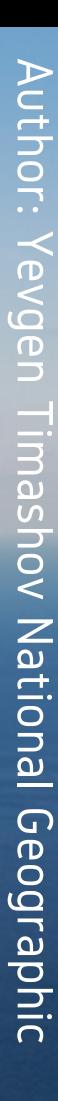

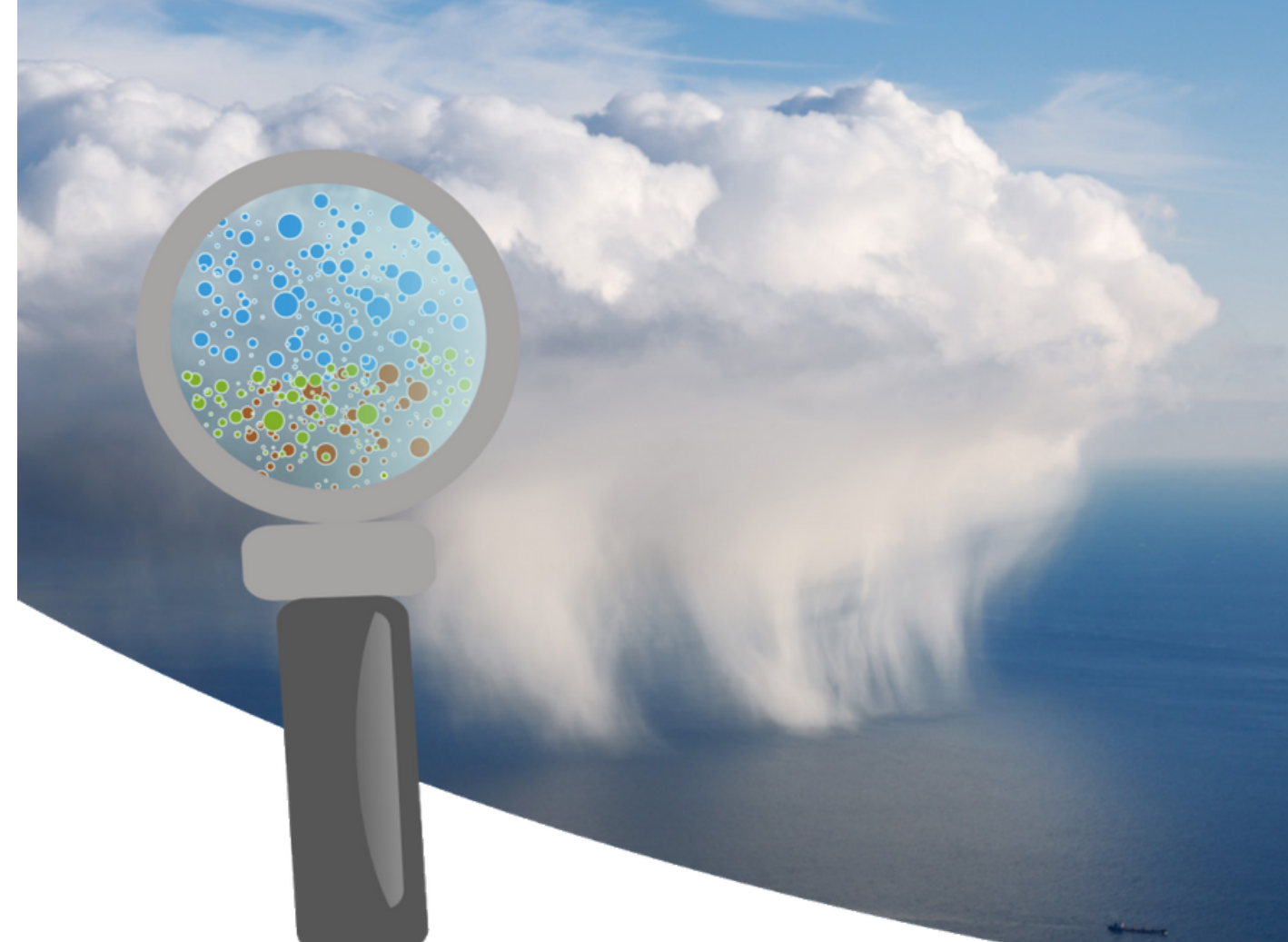

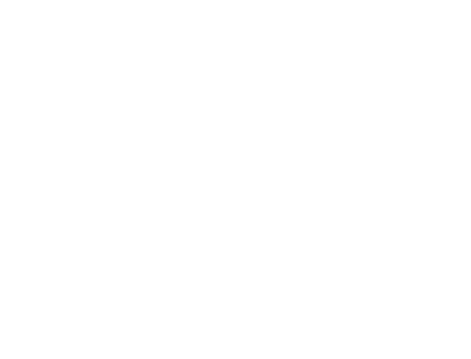

"(...) code must be made accessible during the review process"  $\alpha$ , (...) no manual processing of the data: models are run by a script, and all pre- and post-processing is scripted"  $(n, \ldots)$  figures and tables must be scientifically reproducible from the scripts" "(...) if the code is not ready, then neither is the manuscript"

**Geoscientific Model Development** An interactive open-access journal of the European Geosciences Union

- 
- 
- 
- new 2019 GMD journal policy, doi:10.5194/gmd-12-2215-2019
	-

### PySDM reproducibility goals

Code is read much more often than it is written

Code readable - performance trade off "'two-language problem' - researchers often prototype algorithmsin a user-friendly language such as Python but then have to rewritethem in a faster language (...)"\*

# Pythonicity

\*Nature 2019 `toolbox'' column (on Julia), doi: 10.1038/d41586-019-02310-3

def proj(vx, vy, vz, kx, ky, kz, inv\_k\_square\_nozero):  $tmp = (kx * vx + ky * vy + kz * vz) * inv_k_square_nozero$ return vx - kx \* tmp, vy - ky \* tmp, vz - kz \* tmp

subroutine proj(res, vx, vy, vz, kx, ky, kz, inv\_k\_square\_nozero, N0, N1, N2)

implicit none

```
05
 ! Input/Output
 integer, intent(in) :: N0, N1, N2
 double precision, intent(in) :: vx(2, N2, N1, N0), vy(2, N2, N1, N0), vz(2, N2, N1, N0)
 double precision, intent(in) :: kx(N2, N1, N0), ky(N2, N1, N0), kz(N2, N1, N0)
 double precision, intent(in) :: inv_k_square_nozero(N2, N1, N0)
 double precision, intent(out) :: res(2, 3, N2, N1, N0)
 ! Locals
 double precision :: tmp(2)
 integer:: i, j, k
 do k = 1, NO
   do i = 1, N1do i = 1, N2
       tmp(1:2) = (kx(i,j,k) * vx(1:2,i,j,k)) &
          + ky(i,j,k) * vy(1:2,i,j,k) &
           + kz(i,j,k) * vz(1:2,i,j,k) * inv_k_square_nozero(i,j,k)res(1:2,1,i,j,k) = vx(1:2,i,j,k) - kx(i,j,k) * tmp(1:2)
        res(1:2,2,i,j,k) = vy(1:2,i,j,k) - ky(i,j,k) * tmp(1:2)
        res(1:2,3,i,j,k) = vz(1:2,i,j,k) - kz(i,j,k) * tmp(1:2)
     enddo
   enddo
 enddo
end subroutine proj
```
=

## 'SDM technological stack and workflows

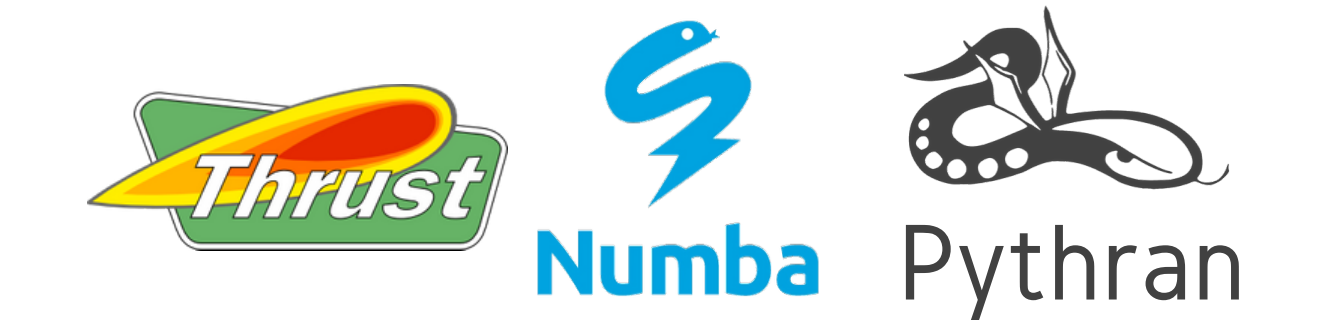

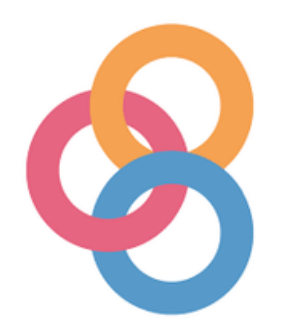

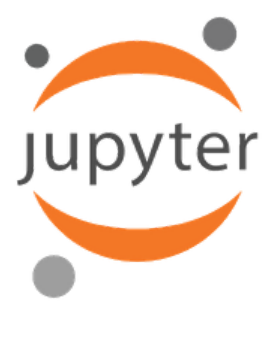

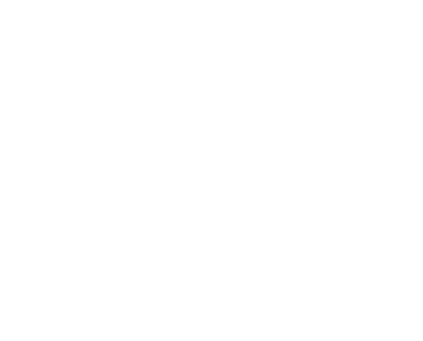

- open source
- automated tests
- code coverage
- Python acceleration:
	- LLVM
	- multi-threading
- GPU computation User interface:
	- interactive exapmles & tutorials

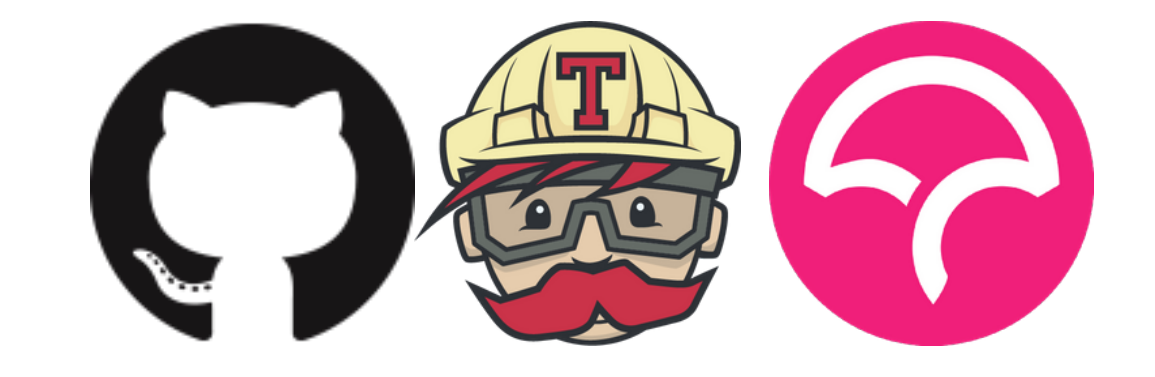

General:

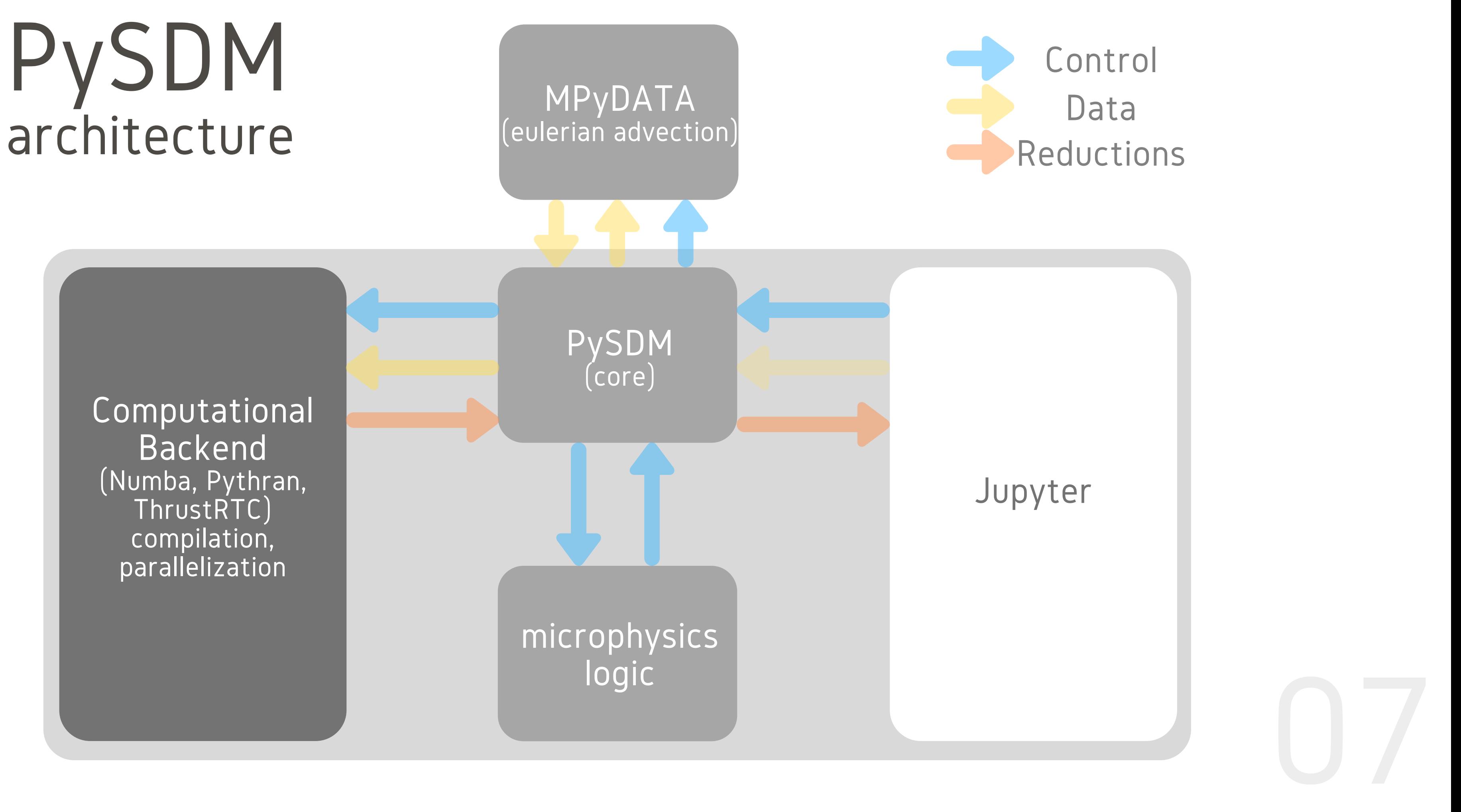

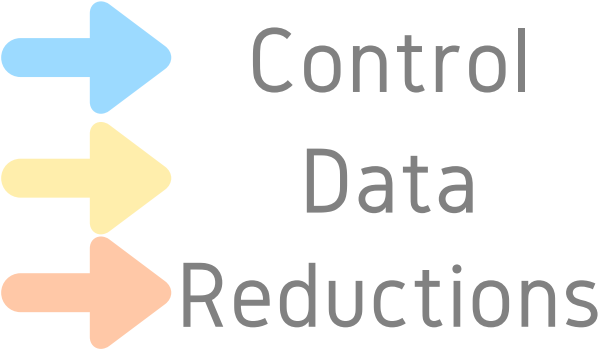

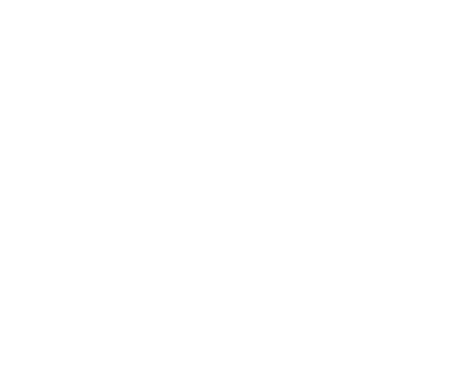

- compiler for Python functions
- generates optimized machine code from pure Python code using the LLVM compiler infrastructure
- on-the-fly code generation
- native code generation for the CPU and GPU hardware
- integration with the Python scientific software stack (thanks to Numpy)

# Numba

numba.pydata.org | github.com/numba/numba/

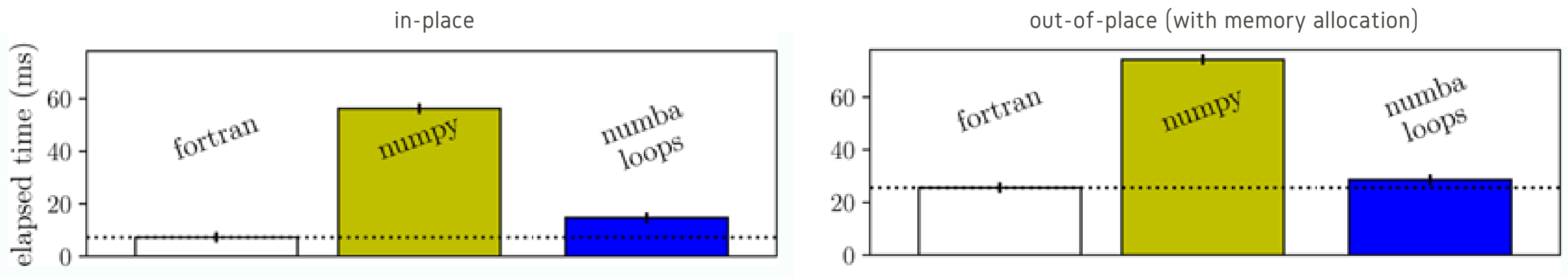

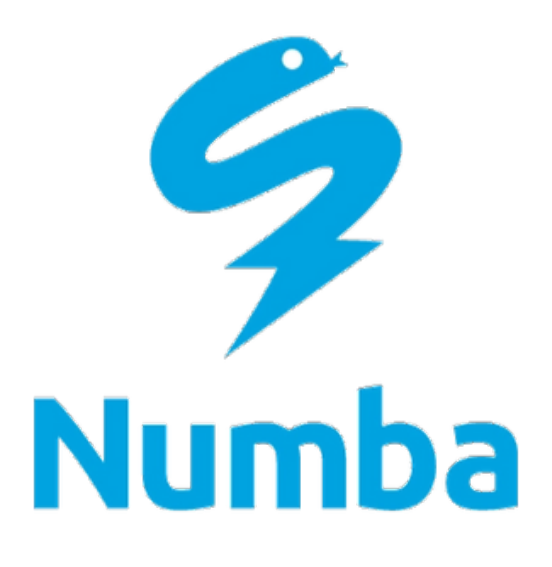

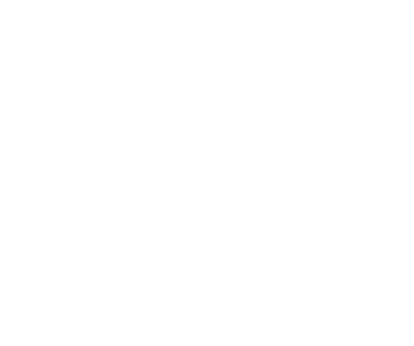

Mohanan et al. 2019, doi:10.5334/jors.238

## PySDM - Numba maintainability & performance

166 @numba.njit(\*\*conf.JIT FLAGS) 167  $def$   $lv(T)$ : 168 return const.1 tri +  $\setminus$ 169 (const.c pv - const.c pw)  $*$  \ 170  $(T - const.T$  tri)  $37$  $def test ly():$ 38 with DimensionalAnalysis(): 39 # Arrange 40  $si = constants.isi$  $T = 300 * si.kelvins$ 41 42 43 # Act latent heat = formulae.lv(T) 44 45 46 # Assert 47 assert latent heat.check('[energy]/[mass]')

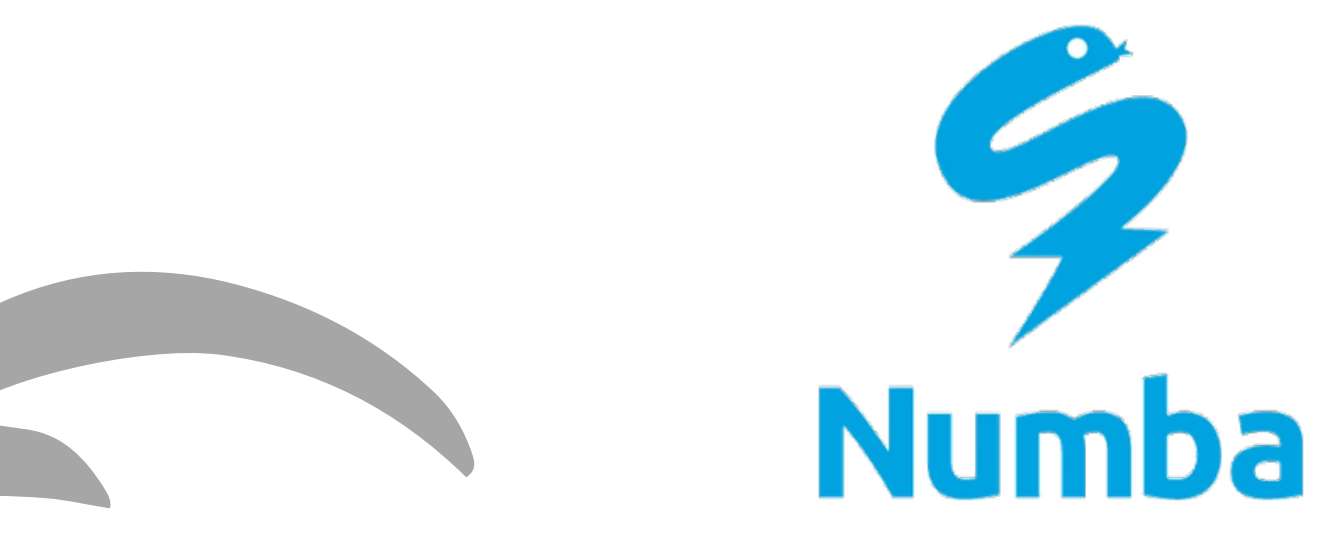

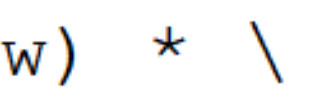

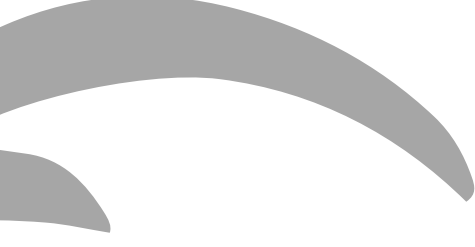

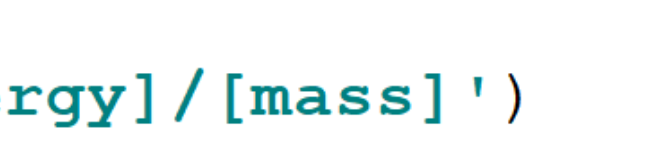

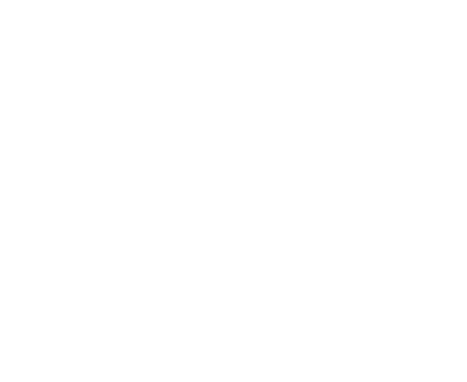

- ahead of time compiler for a subset of the Python language, with a focus on scientific computing
- takes a Python module annotated with a few interface description and turns it into a native Python module with the same interface
- meant to efficiently compile scientific programs focus on of multi-cores and SIMD instruction units

# Pythran

pythran.readthedocs.io | github.com/serge-sans-paille/pythran

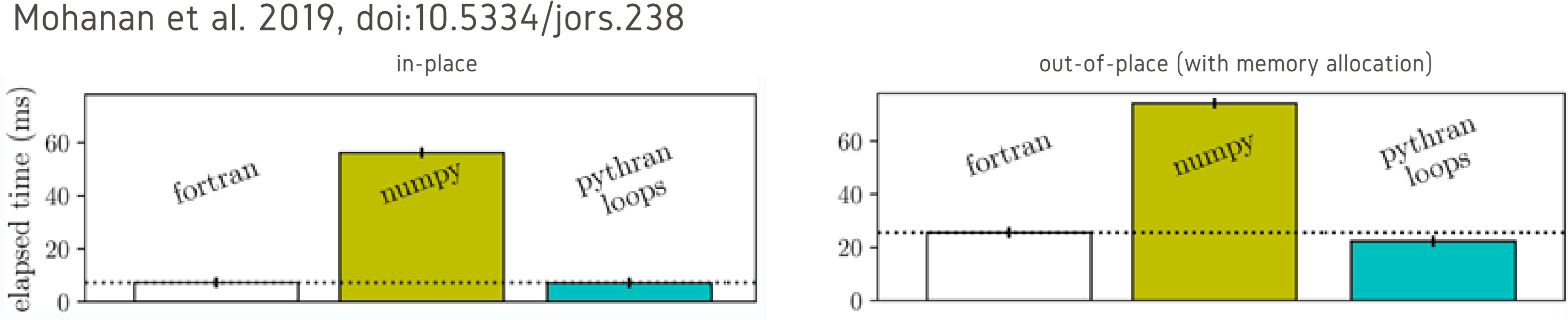

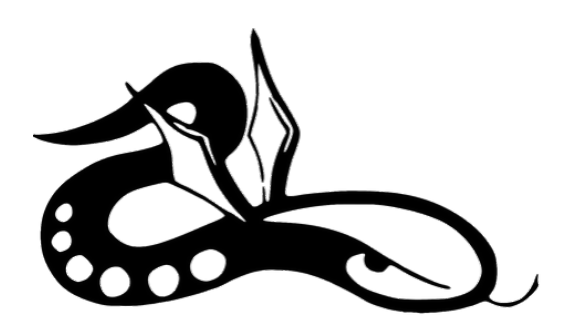

Pythran

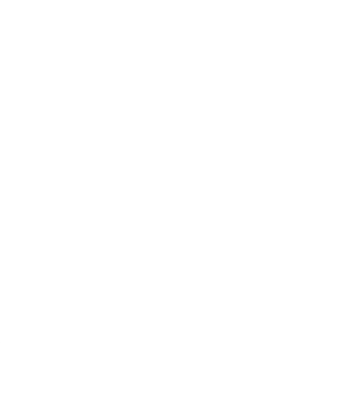

- library of general GPU algorithms, functionally similar to Thrust, that can be used in non-C++ programming launguages (Python)
- Thrust (docs.nvidia.com/cuda/thrust): high-level interface enabling performance portability between GPUs and multicore CPUs
	- $\circ$  Interoperability with established technologies (such as CUDA, TBB, and OpenMP)
- CURandRTC: random number generator using the XORWOW algorithm

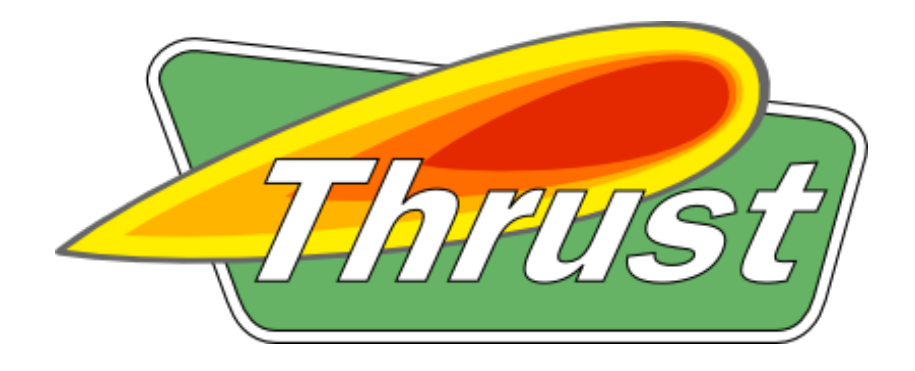

### ThrustRTC + CURandRTC

github.com/fynv/ThrustRTC | github.com/fynv/CurandRTC

## PySDM - ThrustRTC maintainability & performance

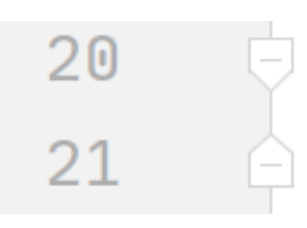

 $def add(output, addend)$ : trtc.Transform\_Binary(addend, output, output, trtc.Plus())

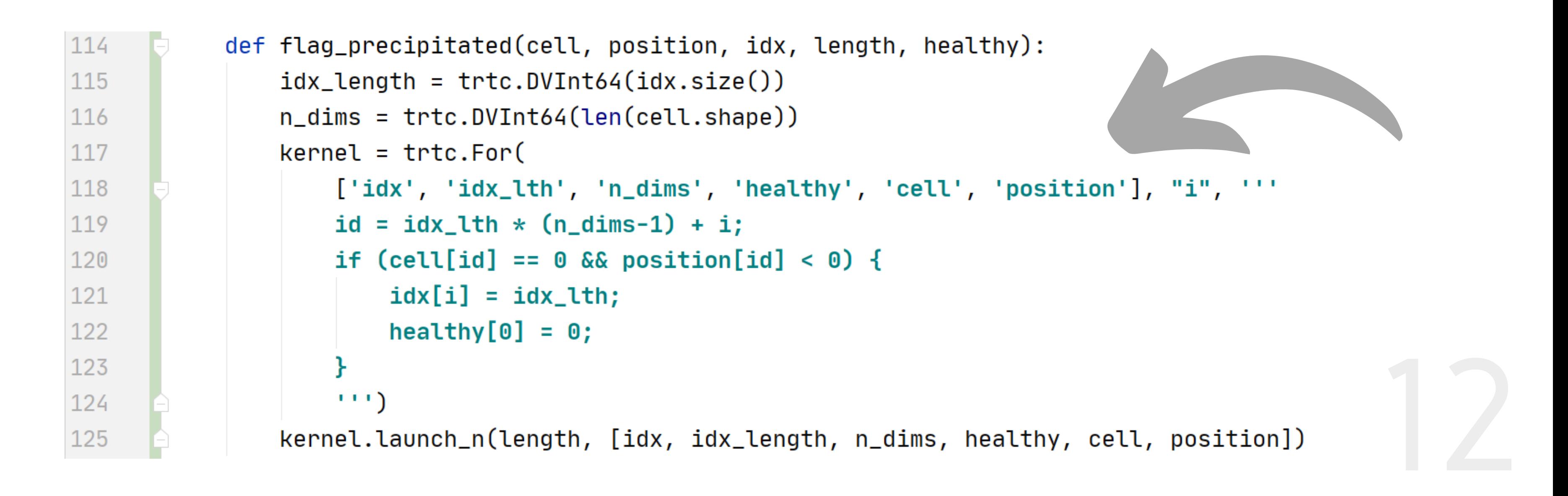

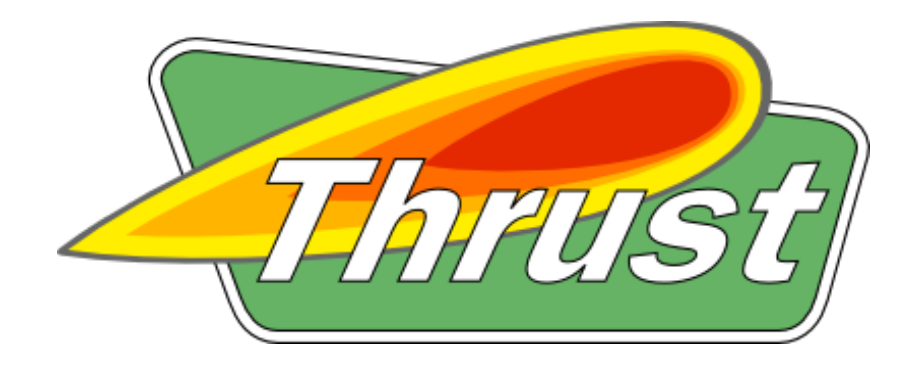

## ThrustRTC vs Numba

github.com/atmos-cloud-sim-uj/PySDM/tree/master/PySDM\_examples/ICMW\_2012\_case\_1

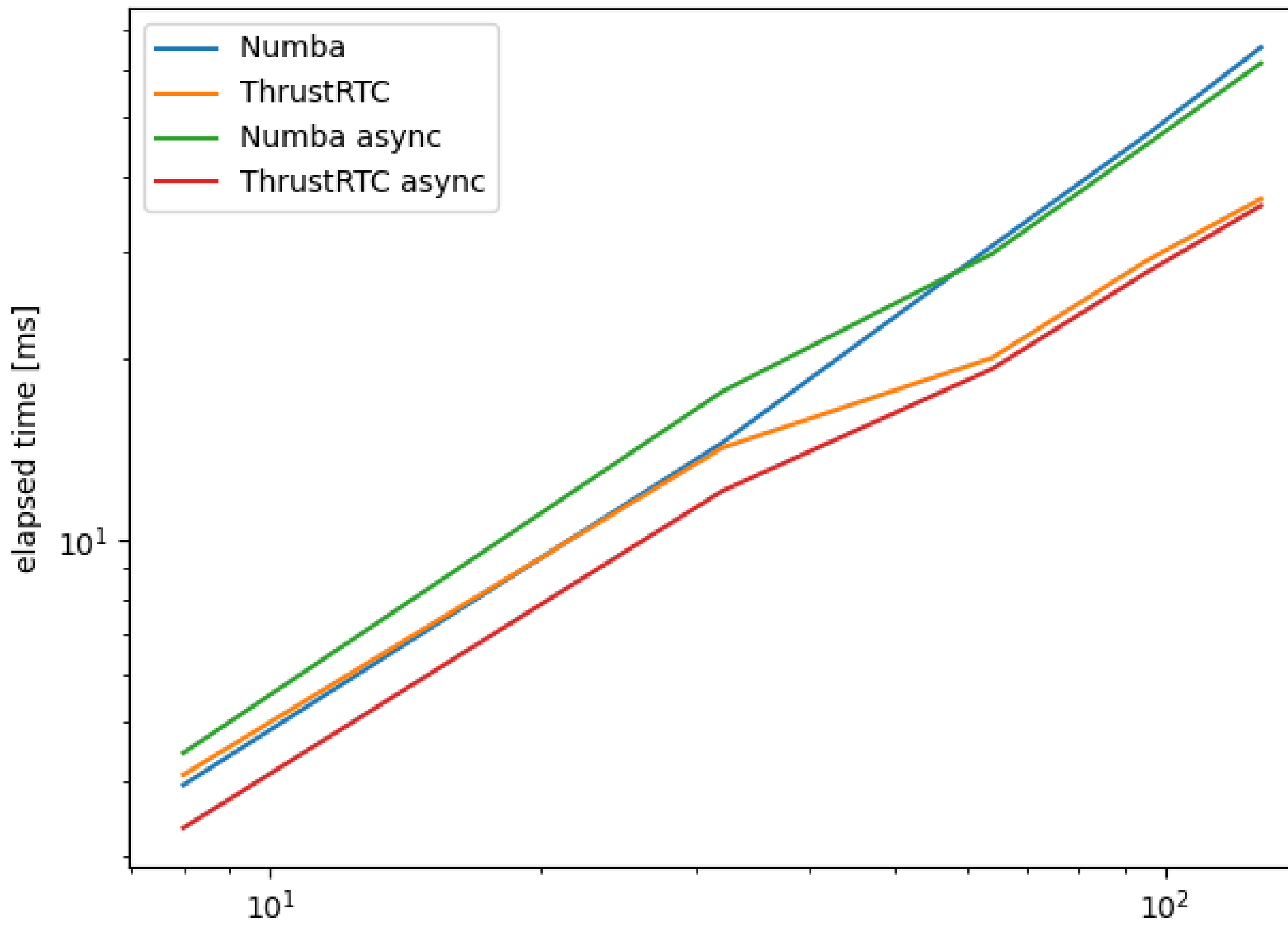

number of super-droplets

async - computations on the CPU are overlapped with computations on the accelerator

Numba - CPU multi-threading ThrustRTC - GPU resident

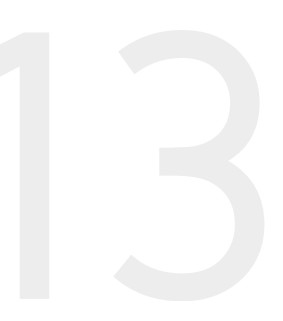

## PySDM portability

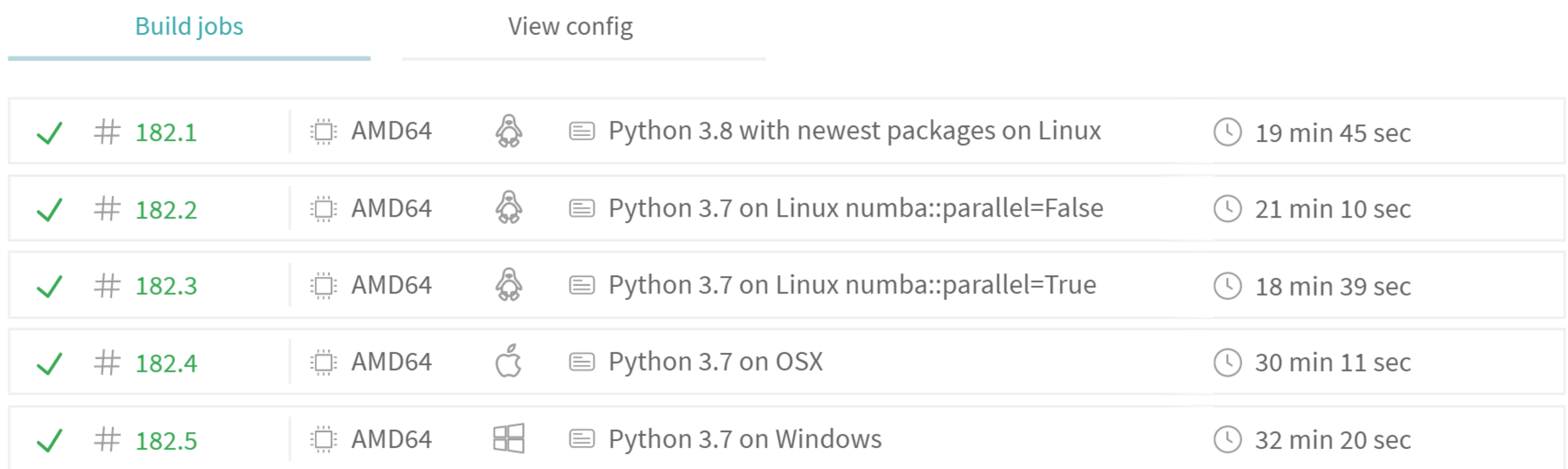

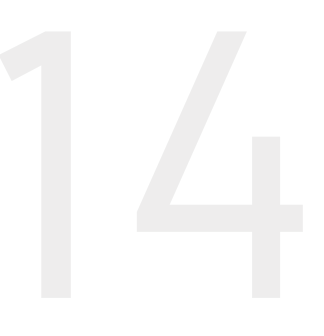

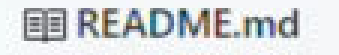

### build passing coverage 66%

### **PySDM**

PySDM simulates the dynamics of population of particles immersed in moist air using the particle-based (a.k.a. superdroplet) approach to represent aerosol/cloud/rain microphysics. The package features a Pythonic implementation of the Super-Droplet Method (SDM) Monte-Carlo algorithm for representing collisinal growth (Shima et al. 2009), hence the name.

### Demos:

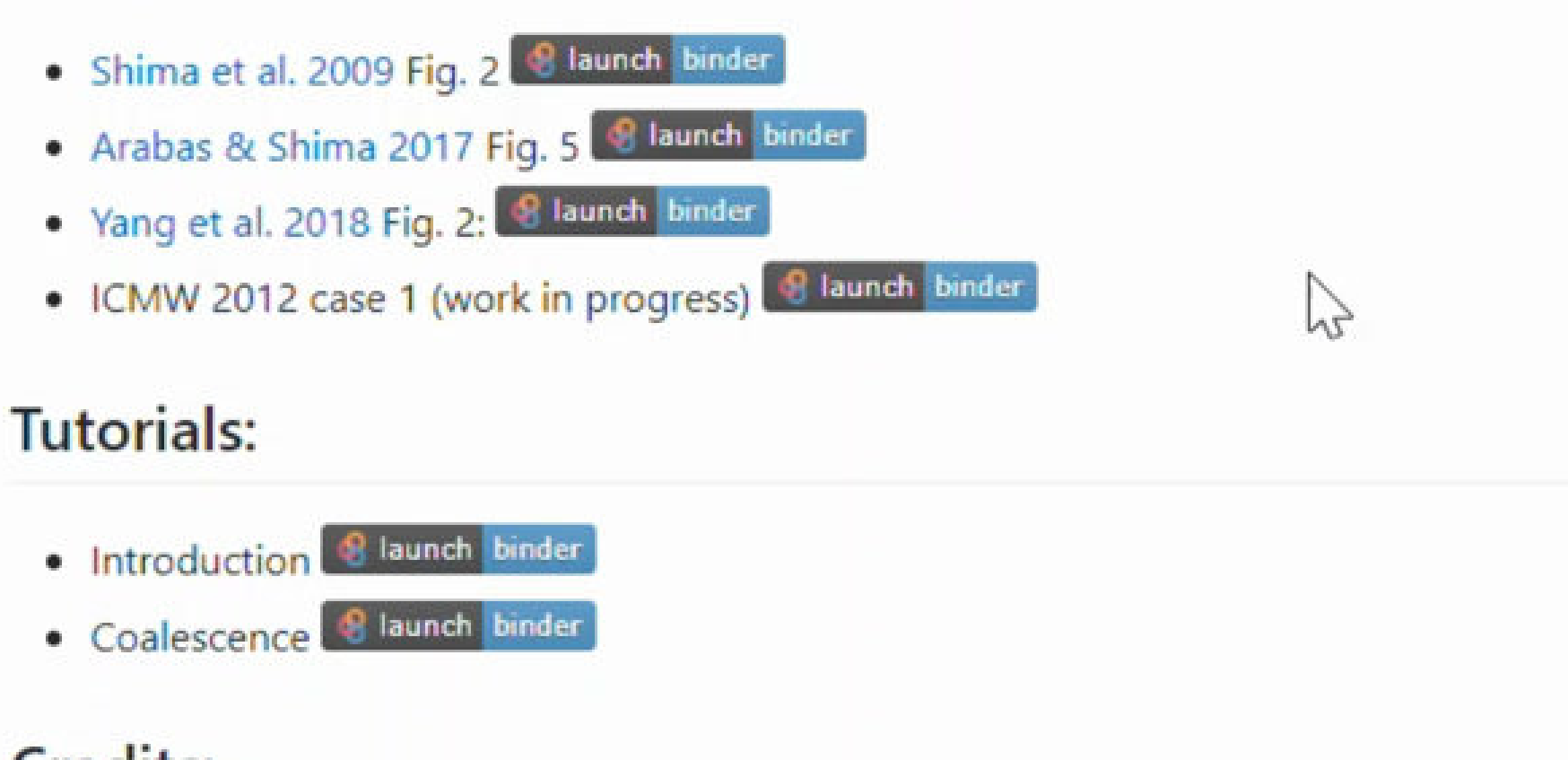

### Credits:

Development of PySDM is supported by the EU through a grant of the Foundation for Polish Science (POIR.04.04.00-00-5E1C/18).

copyright: Jagiellonian University

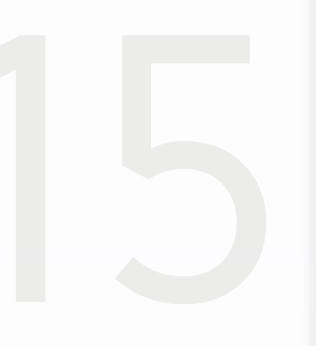

P

## PySDM lessons learned

- portable and pure-python (yet not fully pythonic; OOP kills performance)
- easy debbuging
- little-to-no control over (and huge performance sensitivity to) inlining/optimization

- essentially equivalent performance and parallelization features as Numba (both based on LLVM and OpenMP)
- cross-platform support is low-priority

Numba:

Pythran:

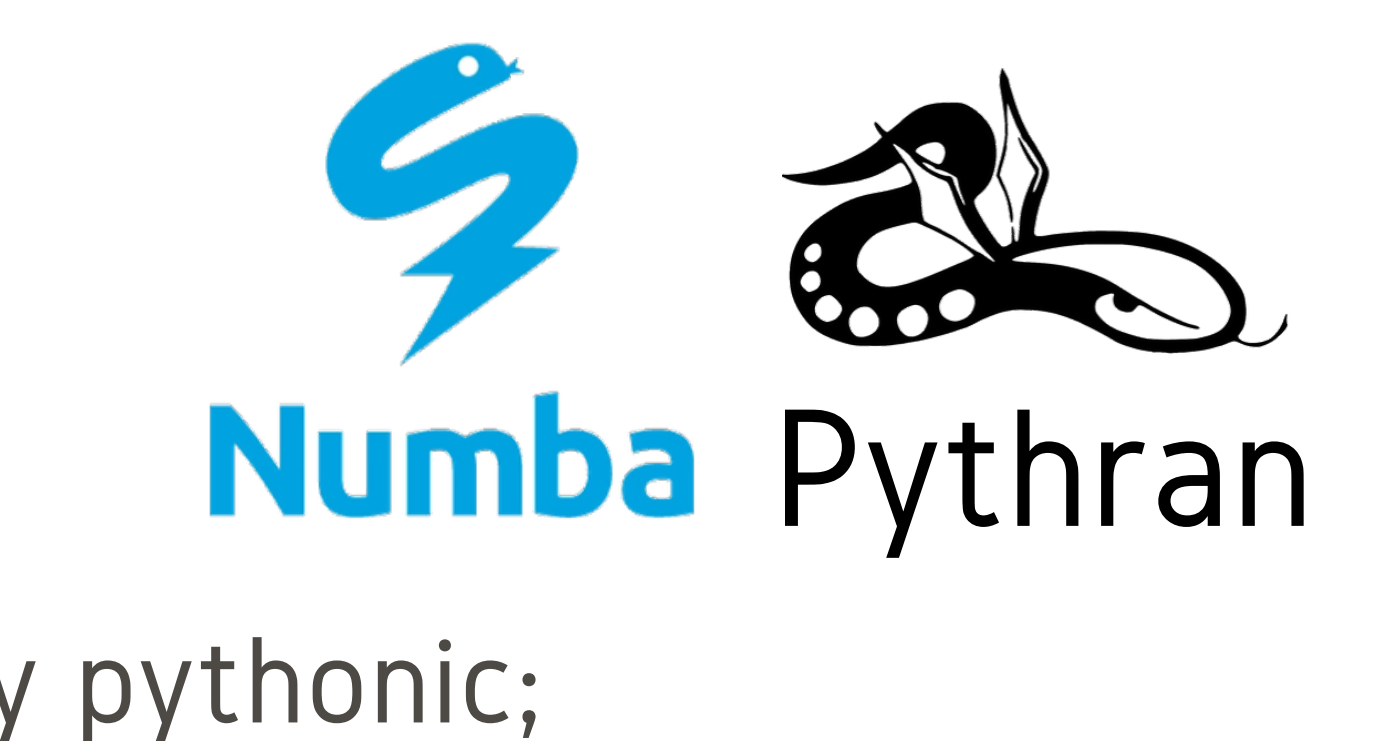

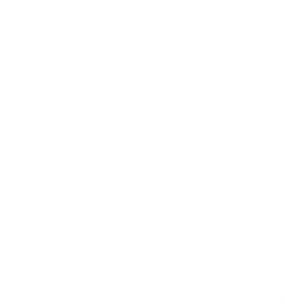

- viable high-level Python abstractions for parallel GPU computations
- tricky debugging for custom kernels (CUDA-free C code in Python strings)
- no option to execute on CPU/threads (unlike original Thrust)

### PySDM lessons learned ThrustRTC (+CURandRTC):

Special thanks for Numba, Pythran, ThrustRTC developers for quickly responses (2, 5, 1 fixed issues respectively)

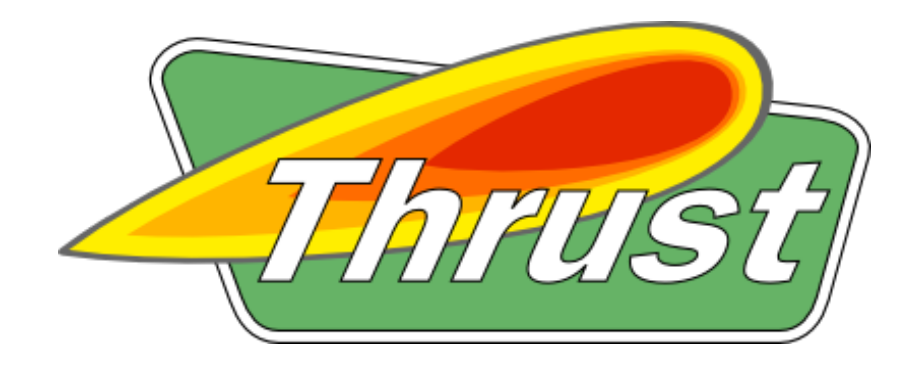

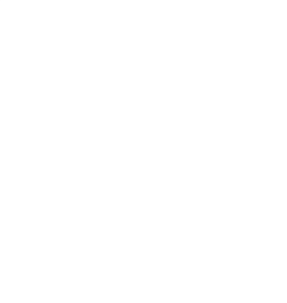

### MORE: github.com/atmos-cloud-sim-uj/PySDM github.com/piotrbartman mail: piotr.bartman@student.uj.edu.pl